## Package 'ergm.userterms'

May 15, 2019

<span id="page-0-0"></span>Version 3.10.0

Date 2019-05-15 Title User-specified Terms for the statnet Suite of Packages **Depends** network  $(>= 1.15)$ , ergm  $(>= 3.10.1)$ **Imports** statnet.common  $(>= 4.2.0)$ 

LinkingTo ergm

Description A template package to demonstrate the use of userspecified statistics for use in 'ergm' models as part of the Statnet suite of packages.

License GPL-3 + file LICENSE

URL <http://statnet.org>

#### BugReports <https://github.com/statnet/ergm.userterms/issues>

NeedsCompilation yes

Author Mark S. Handcock [aut], David R. Hunter [aut], Carter T. Butts [aut], Steven M. Goodreau [aut], Pavel N. Krivitsky [aut, cre] (<https://orcid.org/0000-0002-9101-3362>), Martina Morris [aut]

Maintainer Pavel N. Krivitsky <pavel@uow.edu.au>

Repository CRAN

Date/Publication 2019-05-15 07:43:05 UTC

### R topics documented:

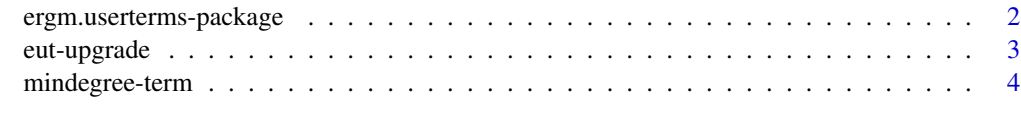

**Index** [6](#page-5-0) **6** 

```
ergm.userterms-package
```
*User-defined terms used in Exponential Family Random Graph Models*

#### <span id="page-1-1"></span>Description

This package contains template code for user defined (change) statistics that can be used with the statnet suite of packages (and ergm in particular). To use this package the statnet packages ergm and network are required.

As background, statnet is a suite of software packages for statistical network analysis. The packages implement recent advances in network modeling based on exponential-family random graph models (ERGM). The components of the package provide a comprehensive framework for ERGMbased network modeling: tools for model estimation, for model evaluation, for model-based network simulation, and for network visualization. This broad functionality is powered by a central Markov chain Monte Carlo (MCMC) algorithm. The coding is optimized for speed and robustness. For detailed information on how to download and install the software, go to the [ergm](#page-0-0) website: <statnet.org>. A tutorial, support newsgroup, references and links to further resources are provided there.

When publishing results obtained using this package the original authors are to be cited as:

Mark S. Handcock, David R. Hunter, Carter T. Butts, Steven M. Goodreau, and Martina Morris. 2003 *statnet: Software tools for the Statistical Modeling of Network Data* <statnet.org>.

We have invested a lot of time and effort in creating the statnet suite of packages for use by other researchers. Please cite it in all papers where it is used.

For complete citation information, use citation(package="statnet").

#### Creating User-defined terms using this package

The statnet suite of packages allows the user to explore a large number of potential models for their network data. These can be seen by typing help("ergm-terms",package="ergm") (once the package ergm has been installed). For more information on the models and terms see Morris, Handcock, and Hunter (2008).

The purpose of the package is to allow additional terms can be coded up by users (you!) and be used at native speeds with statnet. So the suite of packages can be extended with minimal work by the user. In addition the core packages are not altered and so the new packages benefit from improvements to the core suite.

The process of creating new terms is explained in depth by the document entitled by Hunter, Goodreau, and Handcock (2010) that is found in the inst/doc directory of this package.

In brief, to add a new term you need to (all file references are relative to the package directory).:

1. Download the source version of this package. For example, in R use

download.packages("ergm.userterms", destdir=".", type="source")

#### <span id="page-2-0"></span>eut-upgrade 3

where destdir is the directory to save the source (e.g., ergm.userterms\_ $3.0. \text{tar}$ .gz) in.

2. Unpack the source into a directory (e.g., on Linux or the Mac tar -vzxf ergm.userterms\_3.0.tar.gz).

3. Optionally, rename the package name from ergm.userterms to some something more evocative of its use (e.g., myergm). This can be done using a global change to the files in the directory. Optionally, edit the DESCRIPTION file to reflect the use of the package.

4. Edit R/InitErgmTerm.users.R to add R InitErgmTerm functions for the new terms.

5. Edit src/changestats.users.c to add C functions (like the example already in that file) to compute the new change statistics.

6. Compile the package using the usual R tools (e.g., R CMD build myergm and R CMD INSTALL myergm).

7. Run it! It depends on ergm and network, of course. See the example below.

#### References

Hunter DR, Goodreau SM, Handcock MS (2013). **ergm.userterms**: A Template Package for Extending statnet, Journal of Statistical Software 52(2), 1-25, URL http://www.jstatsoft.org/v52/i02/.

#### See Also

statnet, network, ergm, ergm-terms

#### Examples

```
data(faux.mesa.high)
summary(faux.mesa.high~mindegree(2))
fit <- ergm(faux.mesa.high~mindegree(2), estimate="MPLE")
summary(fit)
```
eut-upgrade *Updating* [ergm.userterms](#page-1-1) *prior to 3.1*

#### Description

Explanation and instructions for updating custom ERGM terms developed prior to the release of [ergm](#page-0-0) version 3.1 (including 3.0–999 preview release) to be used with versions 3.1 or later.

#### Explanation

[ergm.userterms](#page-1-1) — Statnet's mechanism enabling users to write their own ERGM terms — comes in a form of an R package containing files for the user to put their own statistics into (i.e., changestats.user.h, changestats.user.c, and InitErgmTerm.user.R), as well as some boilerplate to support them (e.g., edgetree.h, edgetree.c, changestat.h, changestat.c, etc.).

Although the [ergm.userterms](#page-1-1) API is stable, recent developments in ergm have necessitated the boilerplate files in ergm.userterms to be updated. To reiterate, the user-written statistic source code (changestats.user.h, changestats.user.c, and InitErgmTerm.user.R) can be used without modification, but other files that came with the package need to be changed.

<span id="page-3-0"></span>To make things easier in the future, we have implemented a mechanism (using R's LinkingTo API, in case you are wondering) that will keep things in sync in releases after the upcoming one. However, for the upcoming release, we need to transition to this new mechanism.

#### **Instructions**

The transition entails the following steps. They only need to be done once for a package. Future releases will keep up to date automatically.

- 1. Download the up-to-date ergm. userterms source from CRAN using, e.g., [download.packages](#page-0-0) and unpack it.
- 2. Copy the R and C files defining the user-written terms (usually changestats.user.h, changestats.user.c, and InitErgmTerm.user.R) and *only* those files from the old [ergm.userterms](#page-1-1) source code to the new. Do *not* copy the boilerplate files that you did not modify.
- 3. If you have customized the package DESCRIPTION file (e.g., to change the package name) or zzz.R (e.g., to change the startup message), modify them as needed in the updated [ergm.userterms](#page-1-1), but do *not* simply overwrite them with their old versions.
- 4. Make sure that your [ergm](#page-0-0) installation is up to date, and rebuild [ergm.userterms](#page-1-1).

mindegree-term *New Minimum Degree Term for the 'ergm' Package*

#### <span id="page-3-1"></span>**Description**

This is a new term for the [ergm](#page-0-0) package that counts the number of nodes in the network with at least a given degree.

#### Details

The function [ergm](#page-0-0) is used to fit linear exponential random graph models, in which the probability of a given network, y, on a set of nodes is  $\exp{\lbrace \theta \cdot q(y) \rbrace}/c(\theta)$ , where  $q(y)$  is a vector of network statistics for y,  $\theta$  is a parameter vector of the same length and  $c(\theta)$  is the normalizing constant for the distribution.

The network statistics  $g(y)$  are entered as terms in the function call to [ergm](#page-0-0). The ergm package contains a wide range of terms. For the details on the possible <model terms>, see [ergm-terms](#page-3-1).

The ergm.userterms package provides a template for adding new terms. The terms can be used throughout the [ergm](#page-0-0) package and behave identically to the supplied terms.

#### The Minimum Degree Term

mindegree(mindeg, by=NULL) *Minimum Degree:* The mindeg argument is an integer. This term adds one network statistic to the model being the number of nodes in the network of at least degree mindeg. That is, the statistic equals the number of nodes in the network with mindeg or more edges. The optional argument by is a character string giving the name of an attribute in the network's vertex attribute list. If this is specified, then degrees are calculated using the subnetwork consisting of only edges whose endpoints have the same value of the by attribute. This term can only be used with undirected networks.

#### mindegree-term 5

#### References

Hunter DR, Goodreau SM, Handcock MS (2013). ergm.userterms: A Template Package for Extending statnet, Journal of Statistical Software 52(2), 1-25, URL http://www.jstatsoft.org/v52/i02/.

#### See Also

statnet, network, ergm, ergm-terms

#### Examples

```
data(florentine)
summary(flomarriage~mindegree(3))
summary(flomarriage~mindegree(1,by="priorates"))
fit <- ergm(flomarriage~edges+mindegree(1,by="priorates"))
summary(fit)
```
# <span id="page-5-0"></span>Index

∗Topic models ergm.userterms-package, [2](#page-1-0) mindegree-term, [4](#page-3-0) ∗Topic package ergm.userterms-package, [2](#page-1-0)

download.packages, *[4](#page-3-0)*

```
ergm, 2–4
ergm-terms (mindegree-term), 4
ergm.userterms, 3, 4
ergm.userterms
        (ergm.userterms-package), 2
ergm.userterms-package, 2
eut-upgrade, 3
```
InitErgmTerm.mindegree *(*mindegree-term*)*, [4](#page-3-0)

mindegree *(*mindegree-term*)*, [4](#page-3-0) mindegree-term, [4](#page-3-0)